**-Ce logiciel est destiné autant aux enseignants qu'aux candidats au permis mer. Aux premiers il permet de créer une multitude d'exercices, aux second de vérifier sur écran leur résolution manuelle. Issus d'un véritable logiciel de navigation (ScanNav), il permet également de se familiariser avec ce type d'outil et d'en comprendre l'utilisation.** 

## *T.P. Permis Mer (Suisse)*

## **Aide à la préparation du Permis Mer sur l'écran de votre PC**

**Validez, testez, vérifiez vos exercices sur la carte marine 6966 du SHOM** 

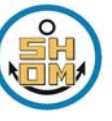

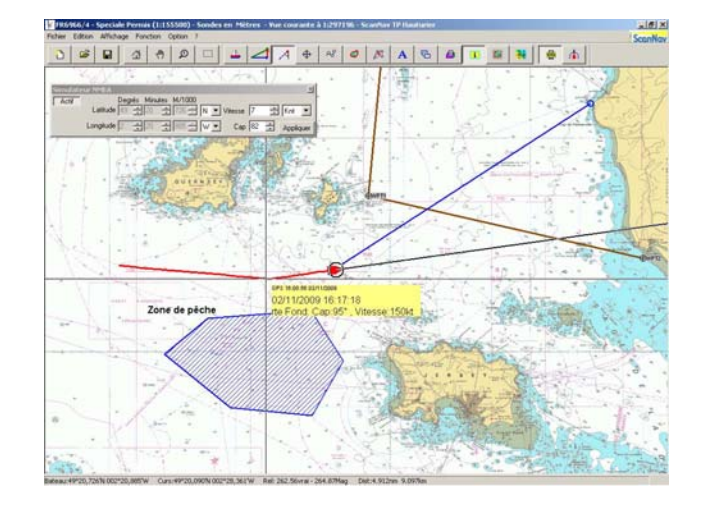

**Complément aux différents guides, livres de formation et tests pour le Permis Mer.** 

## **Outil pédagogique pour les écoles**

## **Des outils pour apprendre la carte** :

- -Création de waypoints, de routes, de relèvements, de zones, de notes ... simplement à l'aide de la souris.
- -Gestion de calques (mémorisation de projets) -Simulateur NMEA (animation du déplacement fictif du bateau).
- -Personnalisation de la ligne de foi et des distances.
- -Affichage du quadrillage ou non.
- -Fonctions déplacement, zoom, etc...
- -Sauvegarde des exercices.
- -Explication/Visualisation des écarts liés aux différents systèmes géodésiques (ED50 / WGS84 et autres).

**Des outils pour dessiner sur la carte :** lire un point, reporter un point (latitude, longitude), mesure de distances (vérification avec la souris), Tracer un relèvement, se positionner par rapport à un amer (gisement). Visualiser les vecteurs Route fond, Route surface et courant ; en vérifier la conformité avec le tableau allant du Cap compas à la Route fond et vice versa. Vérifier tous les exercices de positionnement (le point par relèvements, par alignements, par distance à un amer, par sonde…)

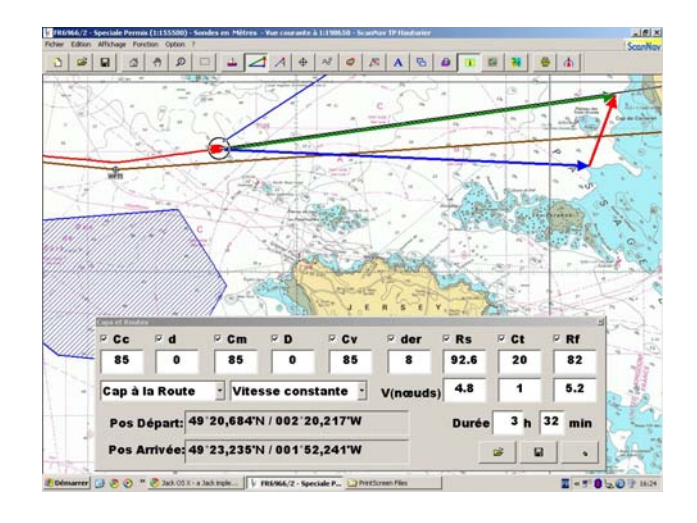

**La carte FR6966 incluse a été scannée d'après la carte SHOM n°6966, autorisation de reproduction n°45/2009. Cette carte exclusivement destinée aux exercices n'est pas tenue à jour et ne doit pas être utilisée pour la navigation** 

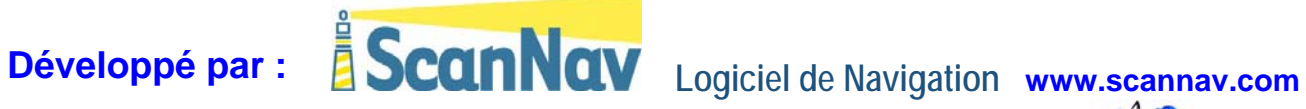

**Distribué en Suisse par NAUTISERVICES** 

**(www.nautiservices.ch)** 

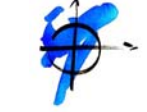